## МІНІСТЕРСТВО ОСВІТИ І НАУКИ УКРАЇНИ ЗАПОРІЗЬКИЙ НАЦІОНАЛЬНИЙ УНІВЕРСИТЕТ МАТЕМАТИЧНИЙ ФАКУЛЬТЕТ КАФЕДРА ФУНДАМЕНТАЛЬНОЇ ТА ПРИКЛАДНОЇ МАТЕМАТИКИ

## **ЗАТВЕРДЖУЮ**

Декан математичного факультету

\_\_\_\_\_\_\_\_ С.І. Гоменюк (підпис) (ініціали та прізвище)

 $\ll31\$  серпня 2023

# **КОМП'ЮТЕРНЕ МОДЕЛЮВАННЯ У ПРИКЛАДНИХ ДОСЛІДЖЕННЯХ РОБОЧА ПРОГРАМА НАВЧАЛЬНОЇ ДИСЦИПЛІНИ**

підготовки бакалавр

очної (денної) та заочної (дистанційної) форм здобуття освіти спеціальності 113 – «Прикладна математика», освітньо-професійна програма «Прикладна математика»

**Укладач** Кондрат'єва Н.О., к.ф.-м.н., доцент, доцент кафедри фундаментальної та прикладної математики.

Обговорено та ухвалено на засіданні кафедри фундаментальної та прикладної математики Протокол №\_1\_ від "30"серпня2023 р. Завідувач кафедри

(підпис)

\_\_\_\_\_\_\_\_\_\_\_\_\_\_\_\_\_\_\_\_\_\_\_\_\_С.М. Гребенюк (ініціали, прізвище )

Ухвалено науково-методичною радою факультету математичного

Протокол №  $1$  від " 31 "серпня 2023 р. Голова науково-методичної ради факультету

(підпис)

 О.С. Пшенична (ініціали, прізвище )

Погоджено Гарант освітньо-професійної програми М.І.Клименко

\_\_\_\_\_\_\_\_\_\_\_\_\_\_\_\_\_\_\_\_\_\_\_\_\_\_\_\_\_\_\_\_ (підпис) (ініціали, прізвище)

### **1. Опис навчальної дисципліни**

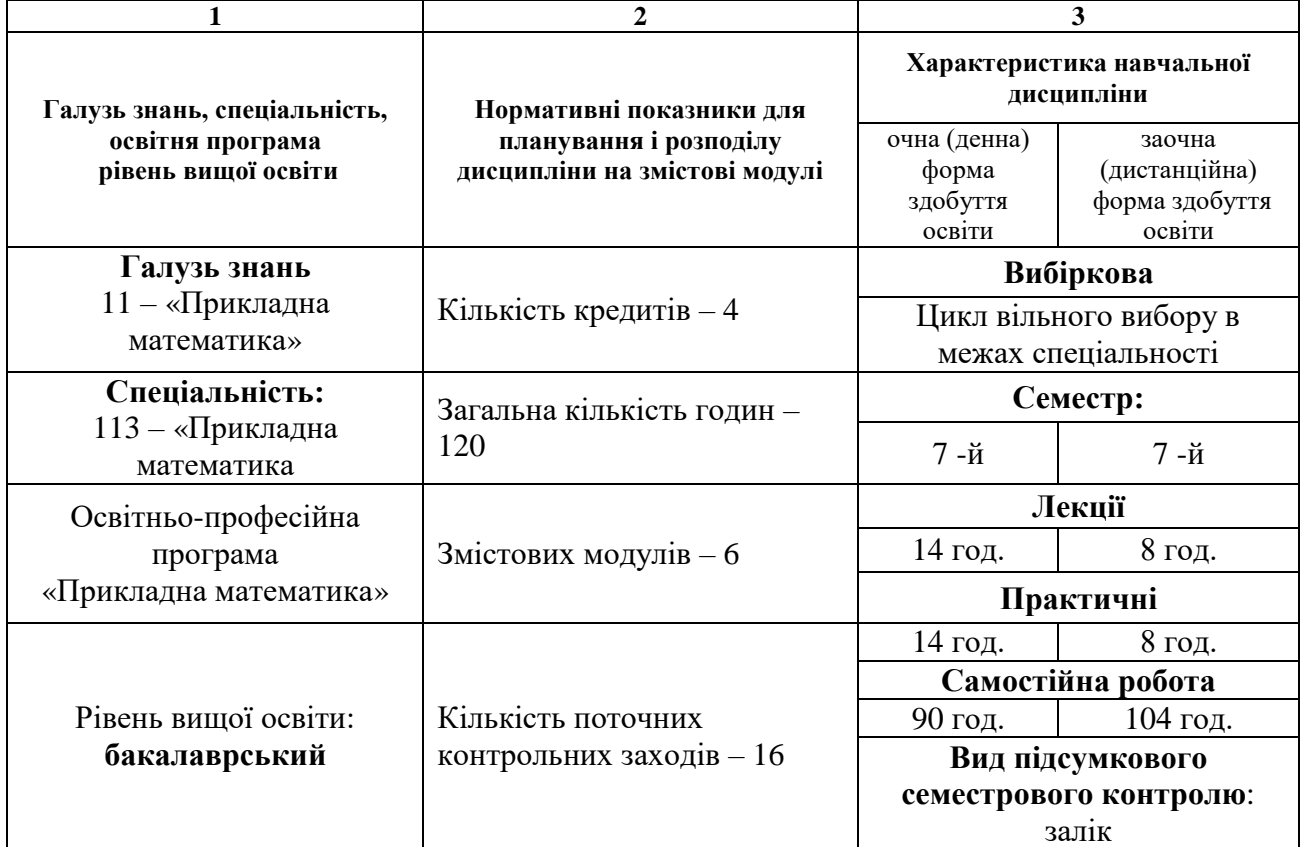

#### **2. Мета та завдання навчальної дисципліни**

**Метою** вивчення навчальної дисципліни «Комп'ютерне моделювання у прикладних дослідженнях» є набуття студентом систематичних знань студентам з основних теоретичних положень та методів автоматизації дослідження складних систем, ознайомлення з закономірностями розвитку комп'ютерного моделювання, з типами складних систем, що описують як матеріальні, так і абстрактні об'єкти дослідження; надати знання про евристичні та формальні методи, а також формування та дослідження абстрактних систем

Основними **завданнями** вивчення дисципліни є:

- оволодіння студентами базовими теоретичними знаннями щодо дослідження складних систем;
- набуття вмінь проведення автоматизації прикладних досліджень;
- оволодіння теоретичними знаннями щодо методів комп'ютерного моделювання;
- набуття вміння застосовувати методи комп'ютерного моделювання для побудови математичних моделей складних систем;
- оволодіння знаннями щодо основних принципів і алгоритмів розв'язання слабоструктурованих та неструктурованих проблем;
- оволодіння знаннями щодо основних алгоритмів комп'ютерного моделювання абстрактних моделей.

У результаті вивчення навчальної дисципліни студент повинен набути таких результатів навчання (знання, уміння тощо) та компетентностей:

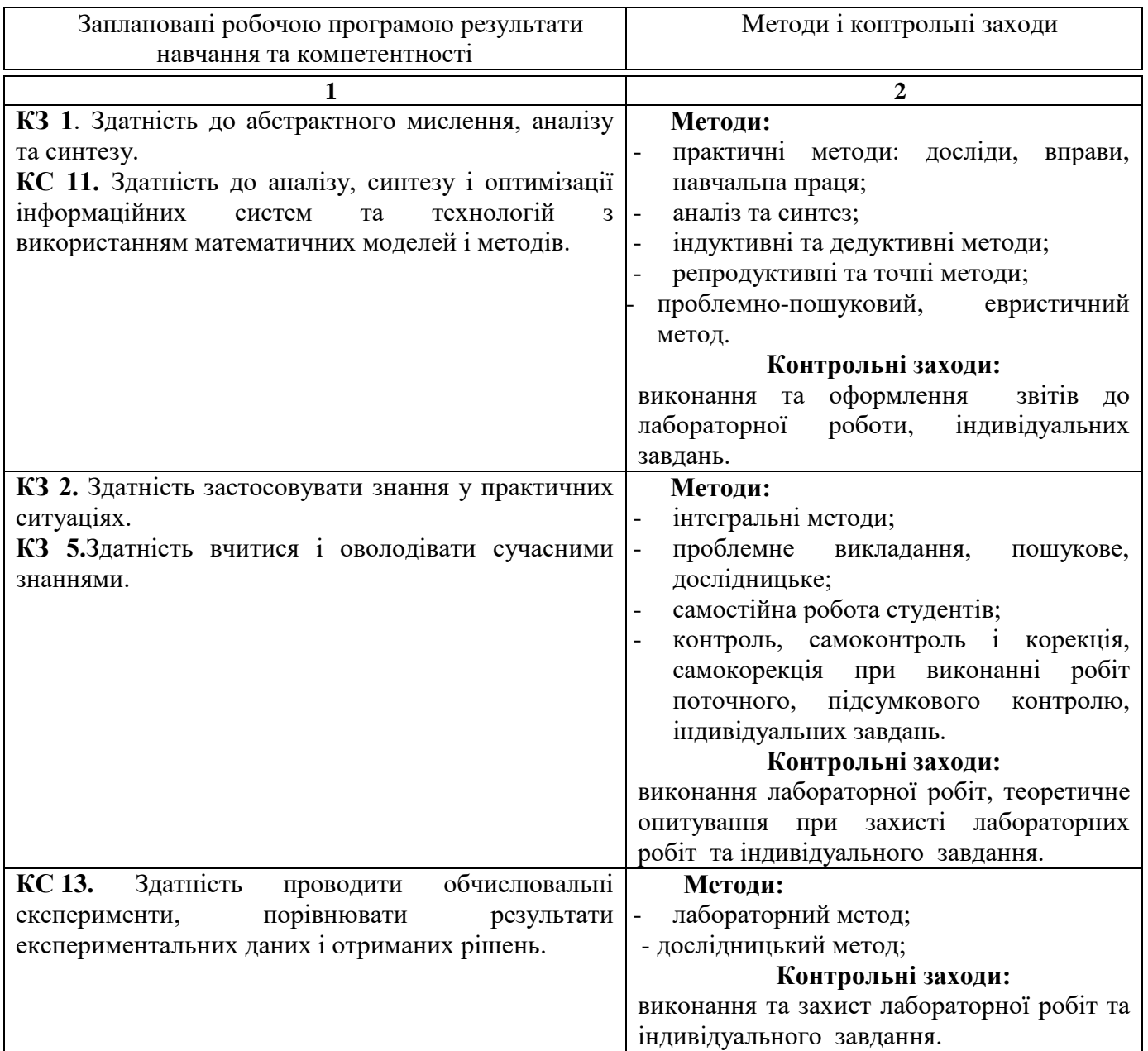

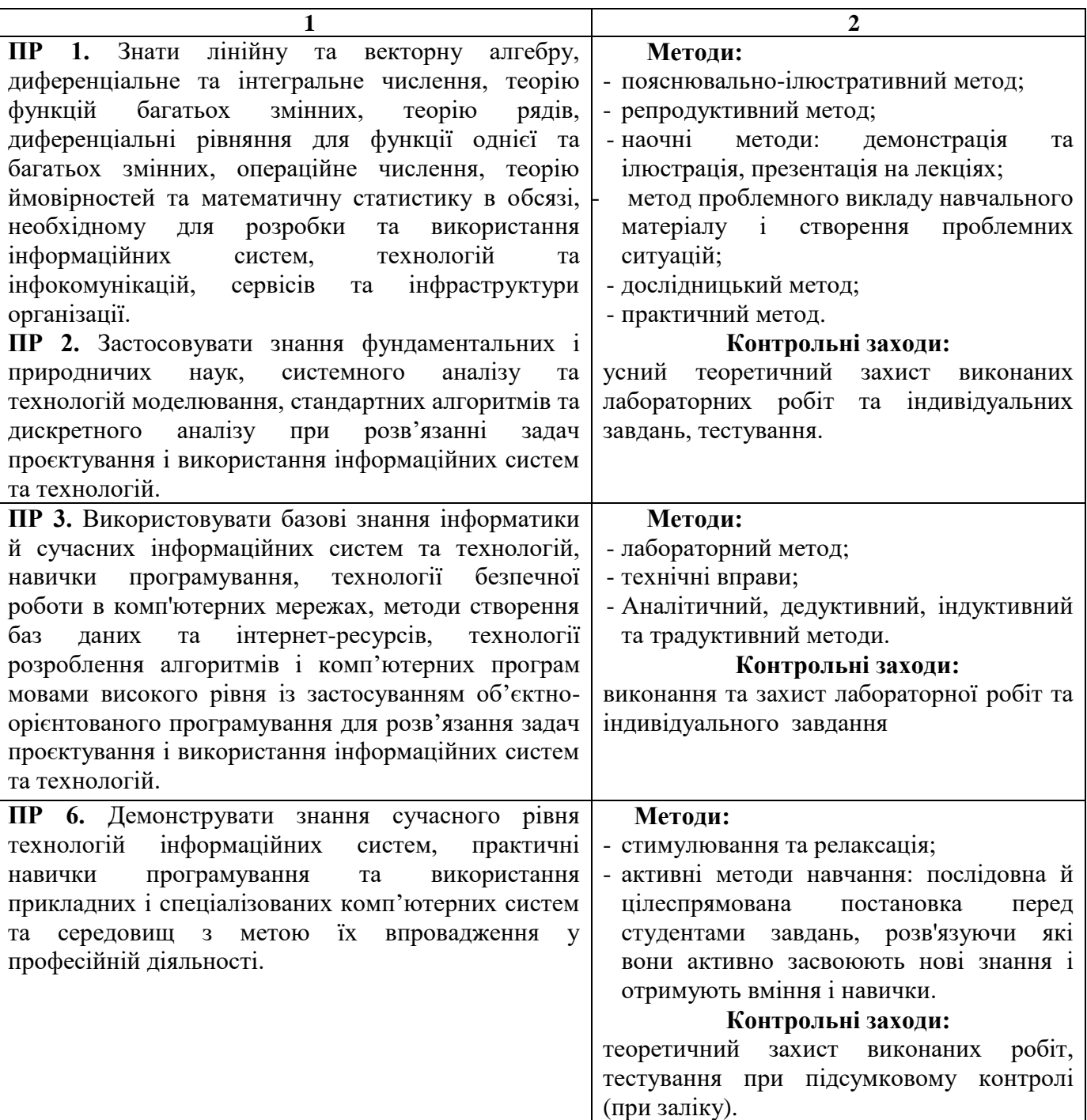

**Всі, зазначені вище методи навчання і контрольні заходи, спрямованні на набуття інтегральної компетентності:** Здатність розв'язувати складні спеціалізовані задачі та практичні проблеми в області прикладноі математики, або в процесі навчання, що характеризуються комплексністю та невизначеністю умов, які потребують застосування теорій та методів прикладної математики.(ІК).

**Міждисциплінарні зв'язки.** Курс «Комп'ютерне моделювання у прикладних дослідженнях» є логічним продовженням курсів «Організація та обробка електронної інформації», «Теорія алгоритмів та програмування», застосовує досвід, отриманий здобувачами вищої освіти під час вивчення дисципліни «Об'єктно-орієнтоване програмування»; курс ґрунтується на окремих розділах математичного аналізу, диференціальних рівнянь, методів обчислень, математичної статистики. Набуті при вивченні даного курсу знання необхідні для виконання курсових робіт та подальшої професійній діяльності.

4

#### **3.Програма навчальної дисципліни**

*Змістовий модуль 1. Концептуальні поняття математичного та комп'ютерного моделювання*

Розвиток системних уявлень в науці та практиці. Особливості сучасного етапу розвитку науки про комп'ютерне моделювання складних системи. Основні підходи та методи до виділення та дослідження систем довільної природи. Методологія розв'язання складних проблем. Особливості сучасного етапу розвитку математичного та комп'ютерного моделювання. Формування комп'ютерної моделі початкової системи

*Змістовий модуль 2. Комп'ютерна модель представлення емпіричних даних*

Комп'ютерна модель представлення емпіричних даних. Визначення стандартного комп'ютерного представлення емпіричних даних.

*Змістовий модуль 3. . Обробка емпіричних даних.*

Проведення обробки емпіричних даних. Комп'ютерне моделювання базових систем.

*Змістовий модуль 4 Комп'ютерне моделювання прогнозних систем*

Комп'ютерне моделювання прогнозних систем

*Змістовий модуль 5 Комп'ютерне моделювання систем з розподіленими вхідними та вихідними даними*

Комп'ютерне моделювання систем з розподіленими вхідними та вихідними даними.

*Змістовий модуль 6. . Комп'ютерне моделювання прогнозних систем з розподіленими даними* 

Методи комп'ютерного моделювання прогнозних систем з розподіленими даними

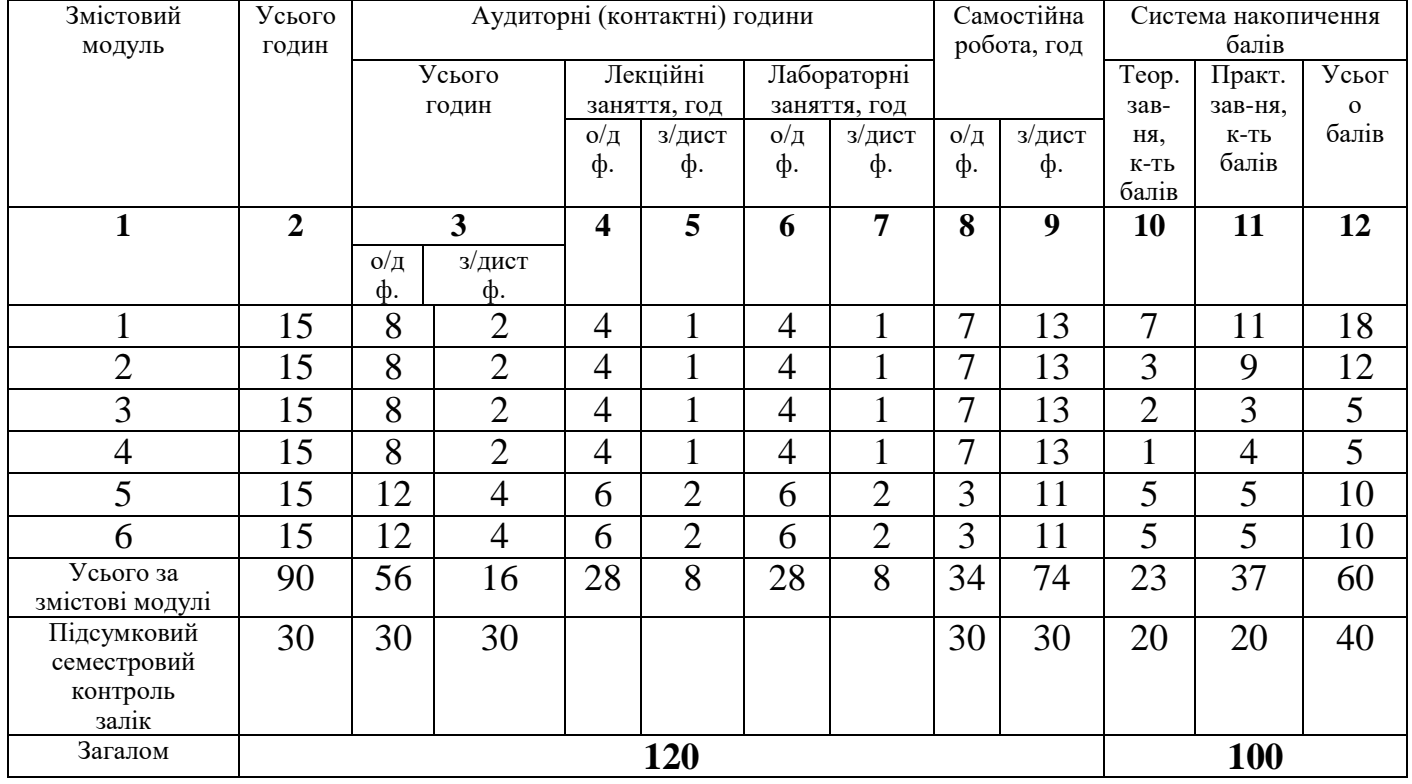

# **4. Структура навчальної дисципліни**

## **5. Теми лекційних занять**

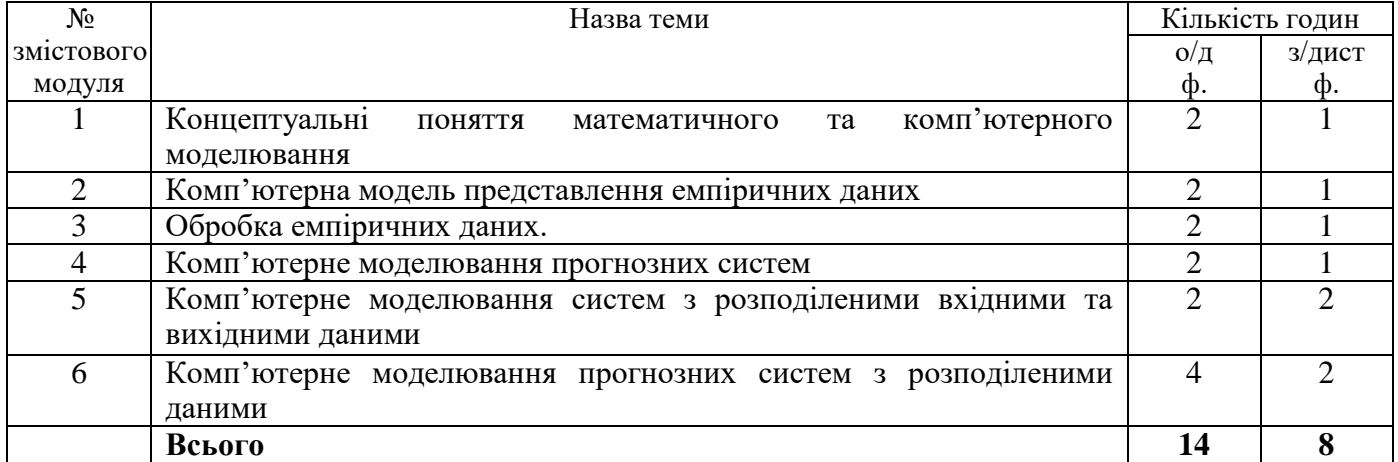

# **6. Теми практичних занять**

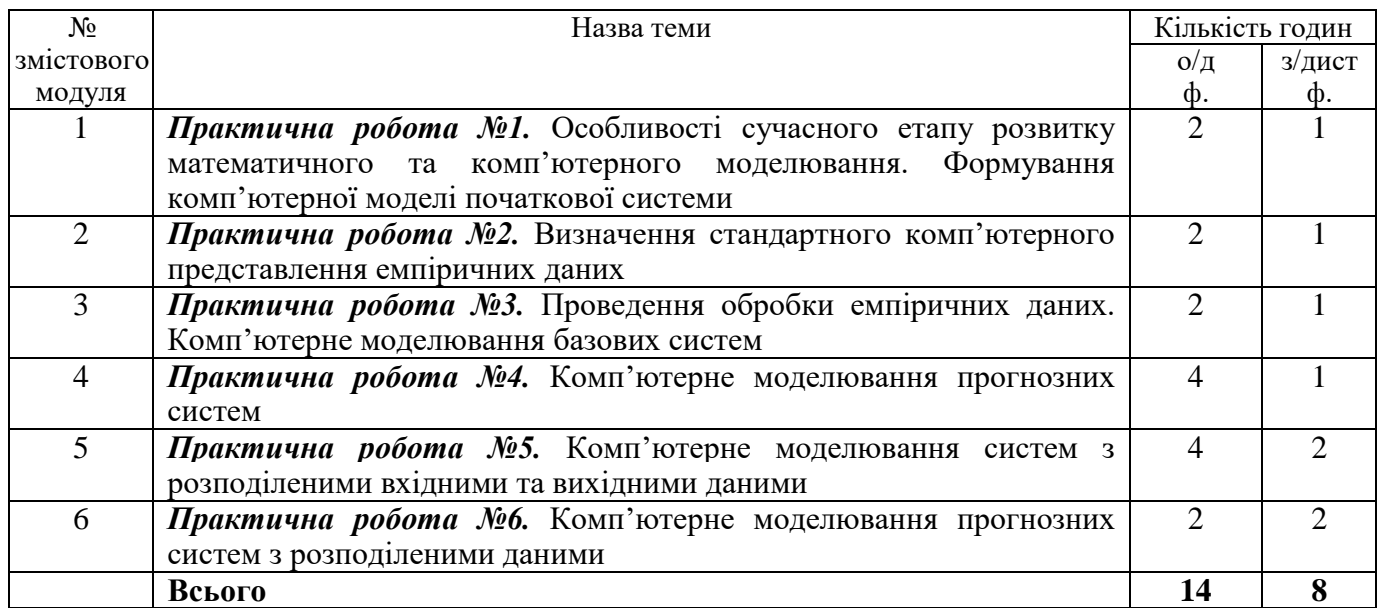

# **7. Самостійна робота**

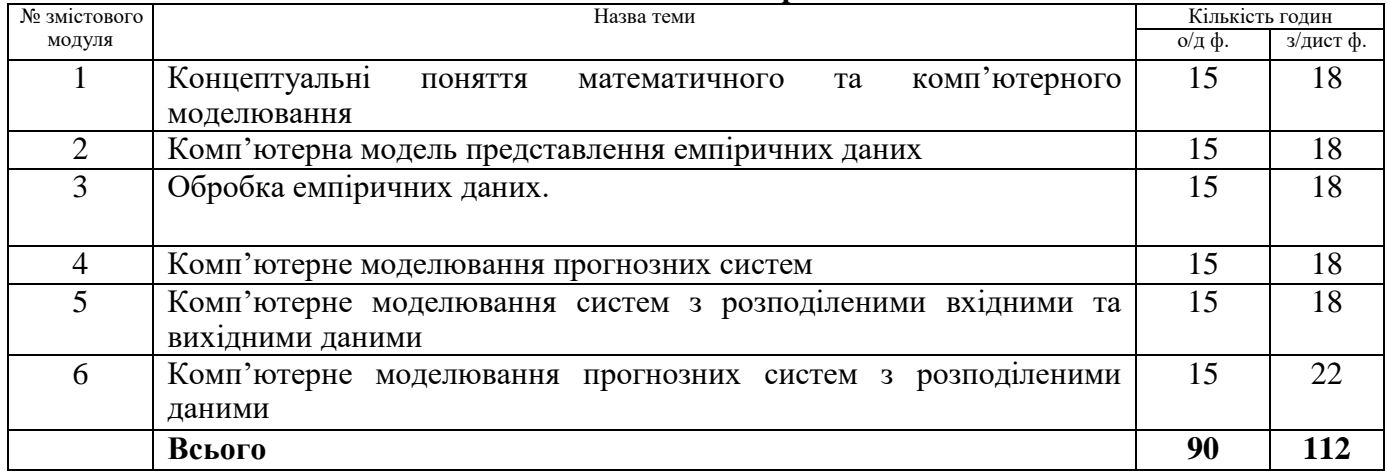

# **8. Види і зміст поточних контрольних заходів**

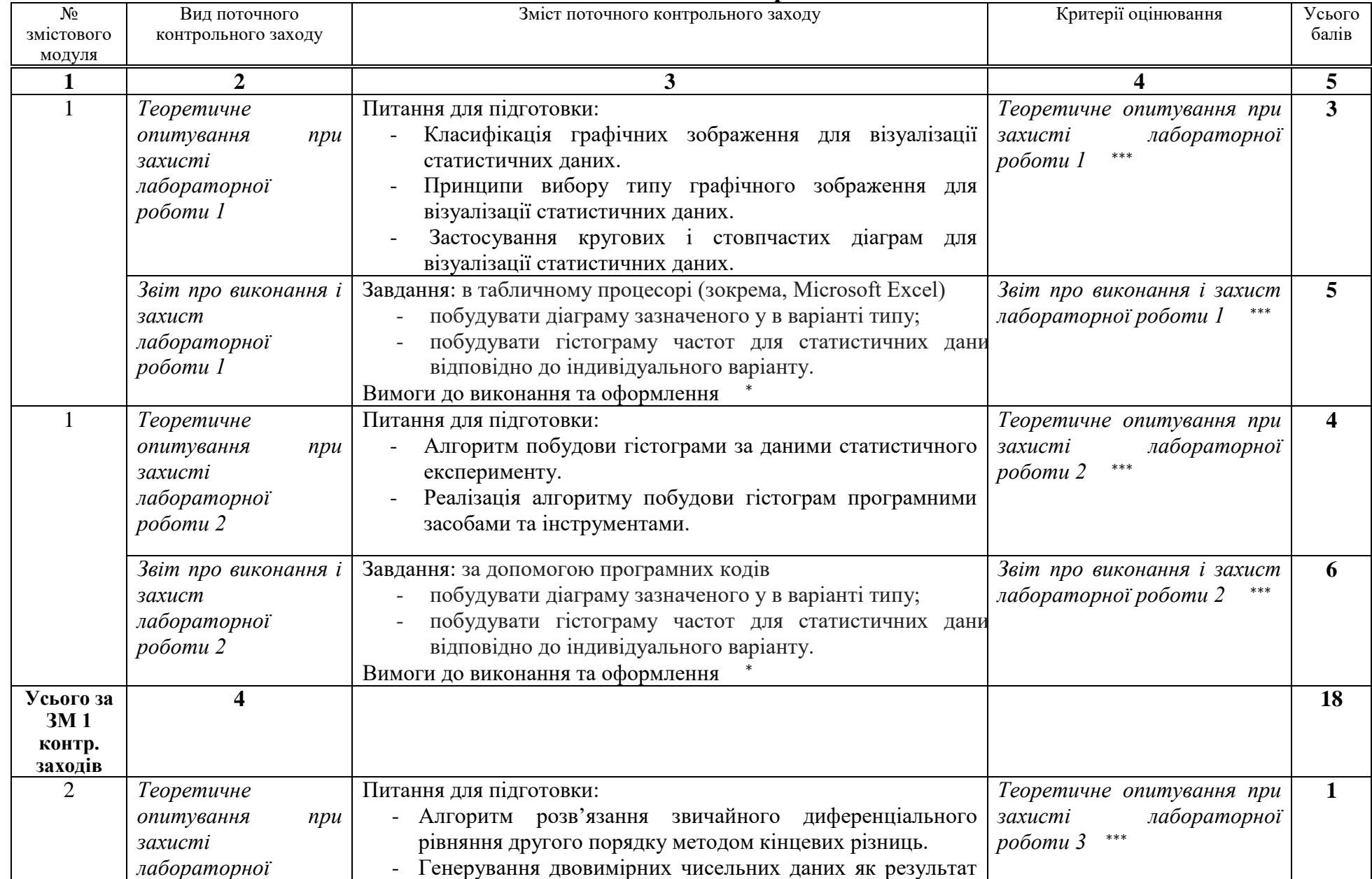

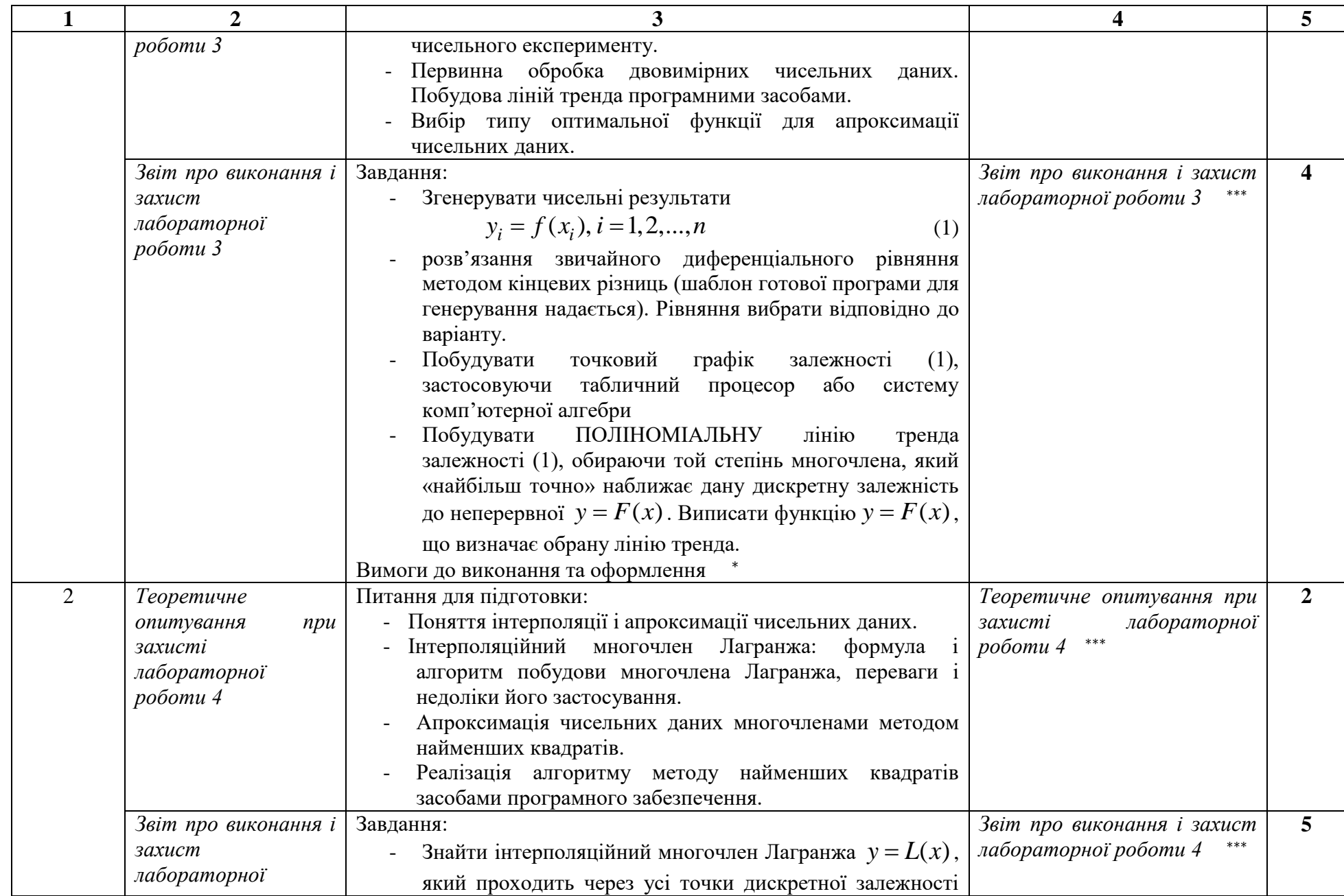

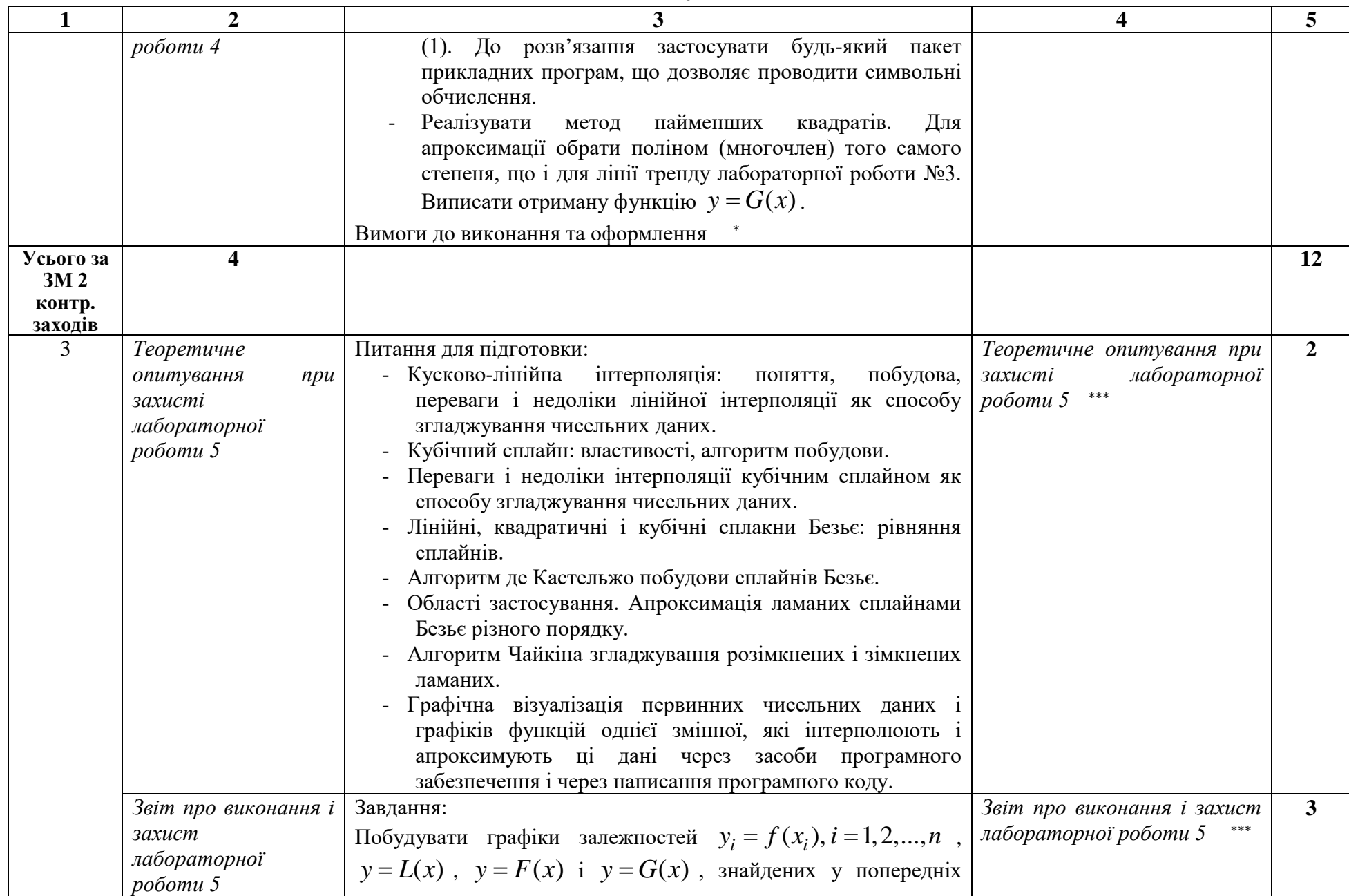

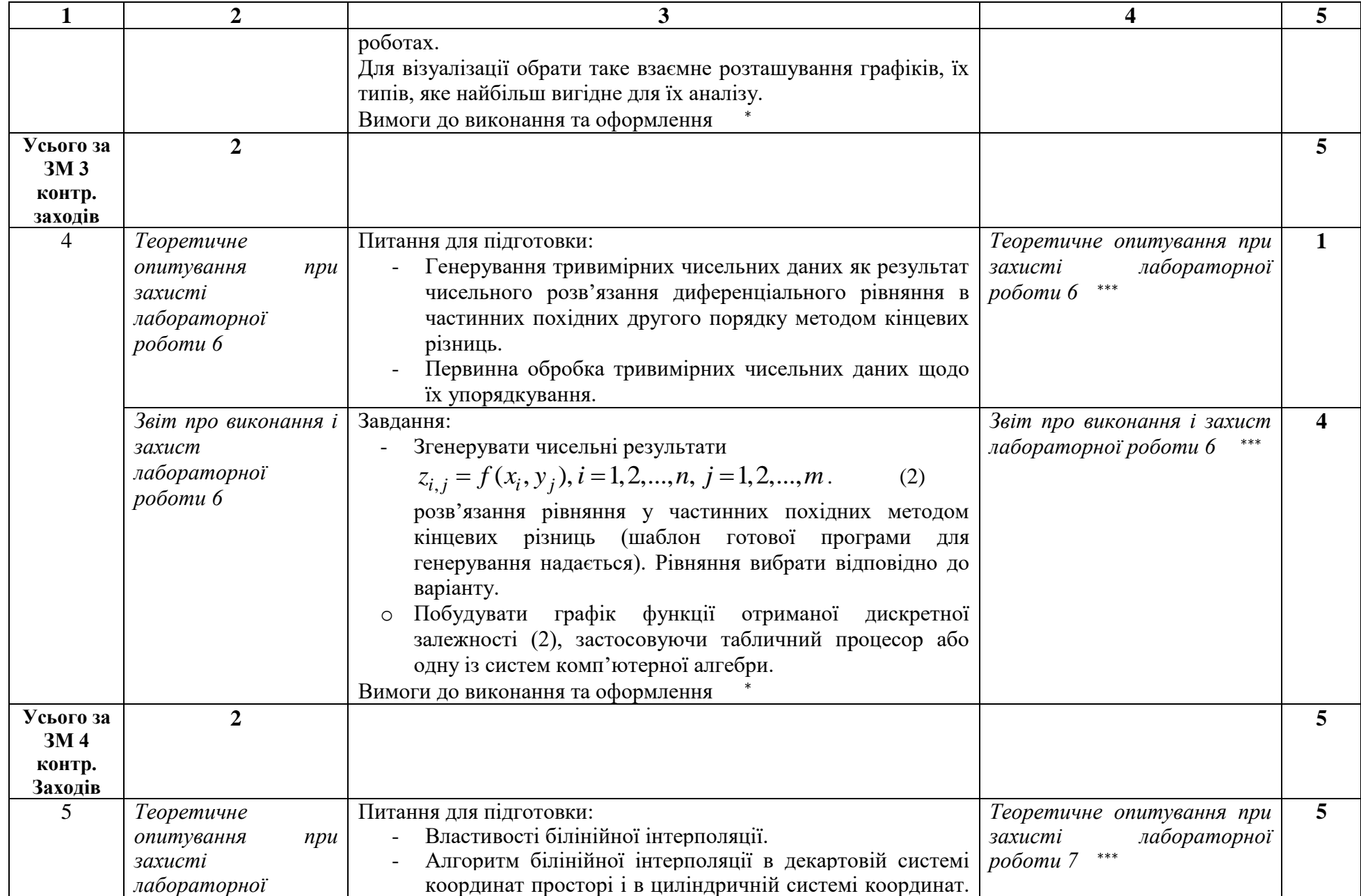

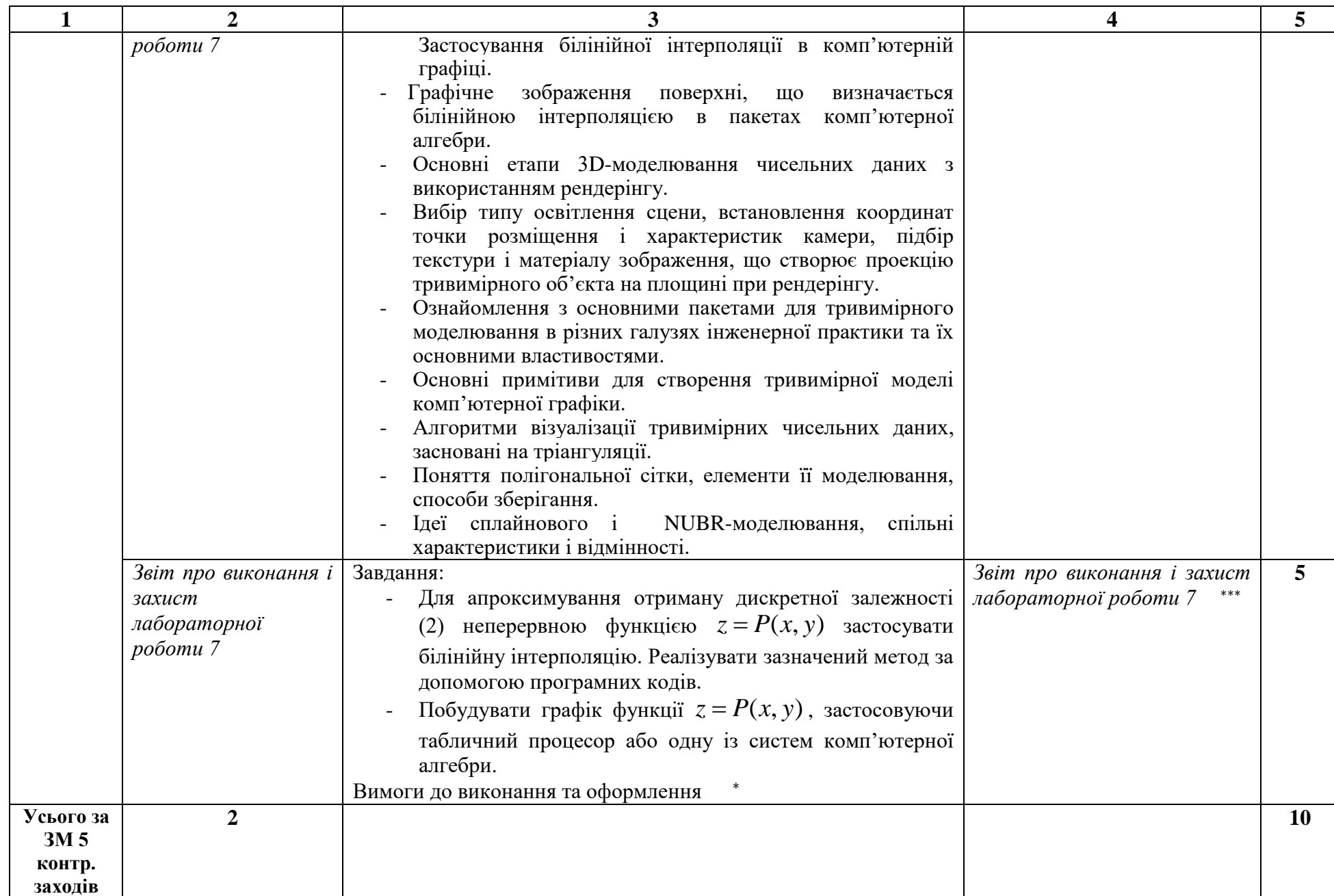

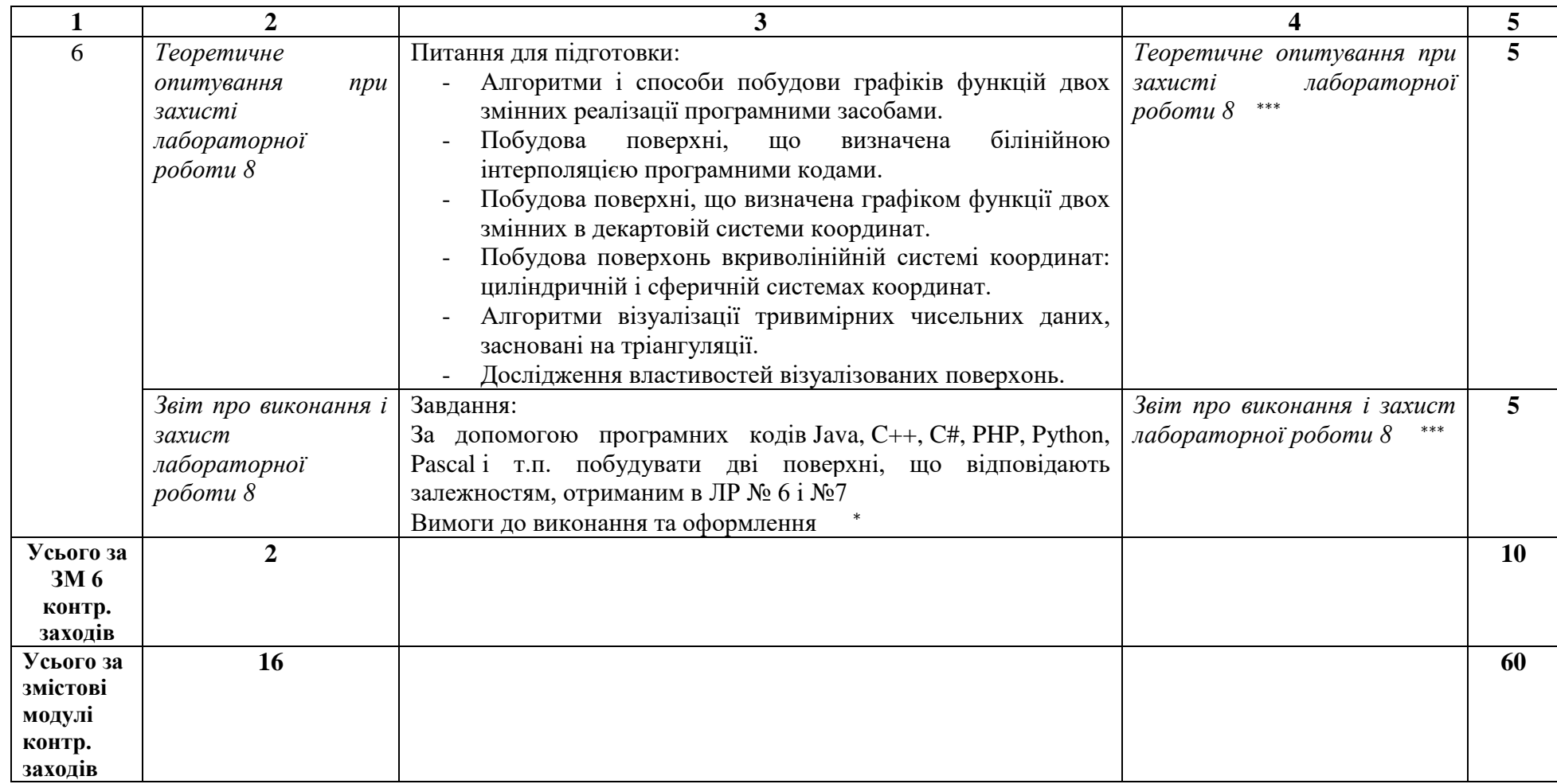

<sup>∗</sup> До кожного практичного завдання потрібно скласти **звіт про виконання лабораторної роботи**, який пояснює всі етапи виконання роботи. Звіт складається в електронному вигляді за вимогами, які висуваються до оформлення курсових і кваліфікаційних робіт для здобувачів ступеня вищої освіти бакалавра та магістра математичного факультету. і розміщуються на платформі Moodle. Якість оформлення звіту враховується при оцінюванні роботи. Реалізація алгоритму метода передбачає застосування засобів MS Excel та / або системи комп'ютерної алгебри MAPLE. Файл відповідної реалізації долучається до звіту.

З**ахист лабораторної роботи**є обов'язковим і потребує пояснення всіх етапів розв'язання завдання. Максимальна кількість балів за звіт про виконання і захист практичного завдання становить 0,5 (змістові модулі 2, 4, 6) або 2,5 бали (інші змістові модулі).

∗∗∗ Оцінювання звіту про виконання лабораторної роботи і усного теоретичного опитування при захисті цього завдання здійснюється за формулою

$$
s = m \cdot \frac{v}{100'}\tag{1}
$$

де s — підсумковий бал за вид контролю,  $m$  — максимальний бал за вид контролю,  $\nu$  - відсоток виконання.

Критерії визначення  $v(\%)$ :

- 90-100%: контрольний захід здійснено без помилок; це відповідає виявленню студентом всебічного системного і глибокого знання програмного матеріалу; засвоєнню ним основної і додаткової літератури; чіткому володінню понятійним апаратом, методами, методиками та інструментами, передбаченими програмою дисципліни; вмінню використовувати їх для вирішення як типових, так і нетипових практичних ситуацій; виявленню творчих здібностей в розумінні, викладі та використанні навчально-програмного матеріалу;
- 60-89%: контрольний захід здійснено без суттєвих помилок; відповідає виявленню знань основного програмного матеріалу; засвоєнню інформації в межах лекційного курсу; володінню необхідними методами, методиками та інструментами, передбаченими програмою; вмінню використовувати їх для вирішення типових ситуацій, припускаючи окремих незначних помилок;
- 0-59%: більше 30% контрольний захід здійснено невірно; відповідає виявленню значних прогалин у знаннях основного програмного матеріалу; не досить упевненому володінню окремими поняттями, методиками та інструментами, про що свідчать принципові помилки під час їх використання.

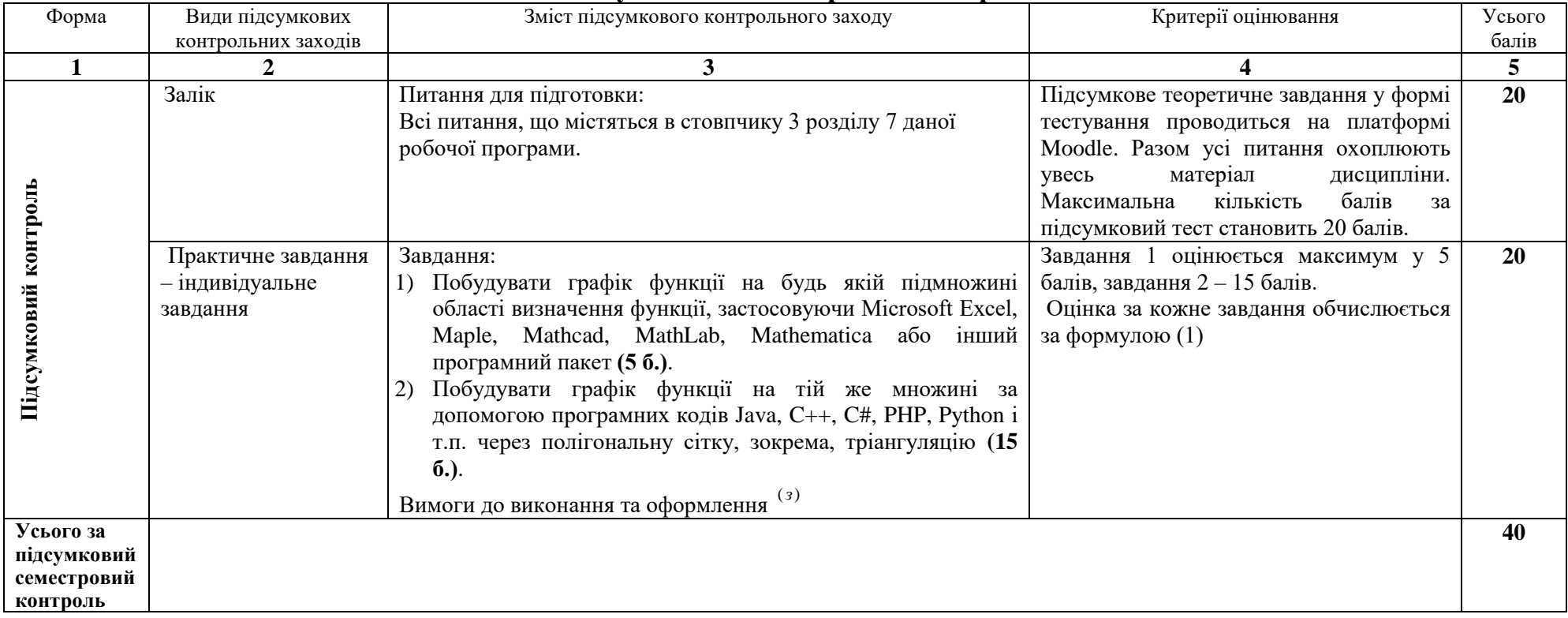

### **9. Підсумковий семестровий контроль**

()*<sup>з</sup>* До індивідуального завдання потрібно скласти **звіт про виконання**, який пояснює всі етапи виконання роботи. Звіт складається в електронному вигляді за вимогами, які висуваються до оформлення курсових і кваліфікаційних робіт для здобувачів ступеня вищої освіти бакалавра та магістра математичного факультету. і розміщуються на платформі Moodle. Якість оформлення звіту враховується при оцінюванні роботи. Звіт повинен містити програмний код для кожного завдання. Файли з програмнми кодами долучається до звіту.

З**ахист кожного завдання** є обов'язковим і потребує пояснення всіх етапів розв'язання завдання.

Індивідуальне завдання здається не пізніше передостаннього тижня навчального семестру, протягом якого вивчається дисципліна. Розв'язки повинні містити усі необхідні обґрунтування з посиланням на відповідні формули, теореми та властивості. У разі незарахування індивідуального завдання студент може його доопрацювати до останнього навчального тижня. Захист індивідуальних завдань проводиться на заліковому тижні.

### **10. Рекомендована література**

#### **Основна:**

- 1. Чуйко Г.П., Дворник О.В., Яремчук О.М. Математичне моделювання систем і процесів: Навч. посібник. Миколаїв: Вид-во ЧНУ ім.. Петра Могили, 2015. -244 с.
- 2. Хусаінов Д.Я., Харченко І.І., Шатирко А.В. Введення в моделювання динамічних систем: Навч. посібник . Київ: Київський національний університет імені Тараса Шевченка, 2010,— 128 с
- 3. Клир Дж. Системологія. Автоматизація рішения системних задач. К.: Радио и связь, 1990. - 544 с.
- 4. Escobet, A., A. Nebot, and F.E. Cellier (2004), Visual-FIR: A New Platform for Modeling and Prediction of Dynamical Systems, Proc. SCSC'04, Summer Computer Simulation Conference, San Jose, California, pp.229-234
- 5. Gusev A.A., Shvetsova N.A. The design of a goal-oriented information system for decision support. // Topical areas of fundamental and applied research IV. Vol.1. – North Charleston, USA, 2014. – pp. 134-137

### *Додаткова:*

- 6. Josep M. Mirats Tur and Rafael M. Huber Garrido. Fuzzy Inductive Reasoning Model-Based Fault Detection Applied to a Commercial Aircraft. SIMULATION 2000 75:188
- 7. Keen P.G.W., Scott Morton M. S. Decision support systems : an organizational perspective. Reading, Mass.: Addison-Wesley Pub. Co., 1978.
- 8. Li D., Cellier F.E. (1990). Fuzzy Measures in Inductive Reasoning, Proc. Winter Simulation Conference, New Orleans, LA, pp.527-538.
- 9. Mugica F. and Cellier F. Automated synthesis of a fuzzy controller for cargo ship steering by means of qualitative simulation. In Proc. ESM'94, European Simulation MultiConference, pages 523-528, Barcelona, Spain, 1994
- 10. Nebot A, Cellier FE, Vallverd M. Mixed quantitative/qualitative modeling and simulation of the cardiovascular system. Comput Methods Programs Biomed. 1998 Feb;55(2):127-55.

### *Інформаційні ресурси*

- 1. Алфавітний каталог. *Технічна бібліотека*. URL : https://techlibrary.ru/bookpage.htm.
- 2. Електронні ресурси з математики. *Бібліотека TWIRPX*. URL : https://www.twirpx.com/files/#files\_mathematics.
- 3. Електронні ресурси з інформатики та обчислювальної техніки. *Бібліотека TWIRPX.* URL : [https://www.twirpx.com/files/#files\\_informatics.](https://www.twirpx.com/files/#files_informatics)
- 4. Наукові ресурси. *Національна бібліотека України імені В. І. Вернадського*. URL : http://www.nbuv.gov.ua/node/1539.
- 5. Mathematics. *UMass Boston Open Courseware*. URL : http://ocw.umb.edu/mathematics.html.
- 6. Computer Science. *UMass Boston Open Courseware*. URL : http://ocw.umb.edu/computerscience.html.
- 7. Science, Maths & Technology. *Learning Space. The Open University*. URL : https://www.open.edu/openlearn/science-maths-technology.
- 8. Реінжиніринг бізнес-процесів. *Бібліотека економіста*. URL : https://library.if.ua/book/28/1899.html.
- 9. Maths Resources Index. *The Economics Network*. URL : https://www.economicsnetwork.ac.uk/subjects/mathsforeconomists.
- 10. Maplesoft Media Releases. *Mathematics-based software & services for education, engineering, and research*. URL : [https://www.maplesoft.com/company/news/releases/2021/2021-03-10](https://www.maplesoft.com/company/news/releases/2021/2021-03-10-maple-2021-provides-even-more-tools-to-help-students-learn-math.aspx) [maple-2021-provides-even-more-tools-to-help-students-learn-math.aspx.](https://www.maplesoft.com/company/news/releases/2021/2021-03-10-maple-2021-provides-even-more-tools-to-help-students-learn-math.aspx)
- 11. Computer Graphics Tutorial. *Biggest Online Tutorials Library*. URL : [https://www.tutorialspoint.com/computer\\_graphics/index.htm.](https://www.tutorialspoint.com/computer_graphics/index.htm)
- 12. Інструменти візуалізація даних, які ви можете використовувати на веб-сайті. *Типографія Азбука*. URL : https://azbyka.com.ua/uk/instrumenty-vizualizatsiya-dannyh/.

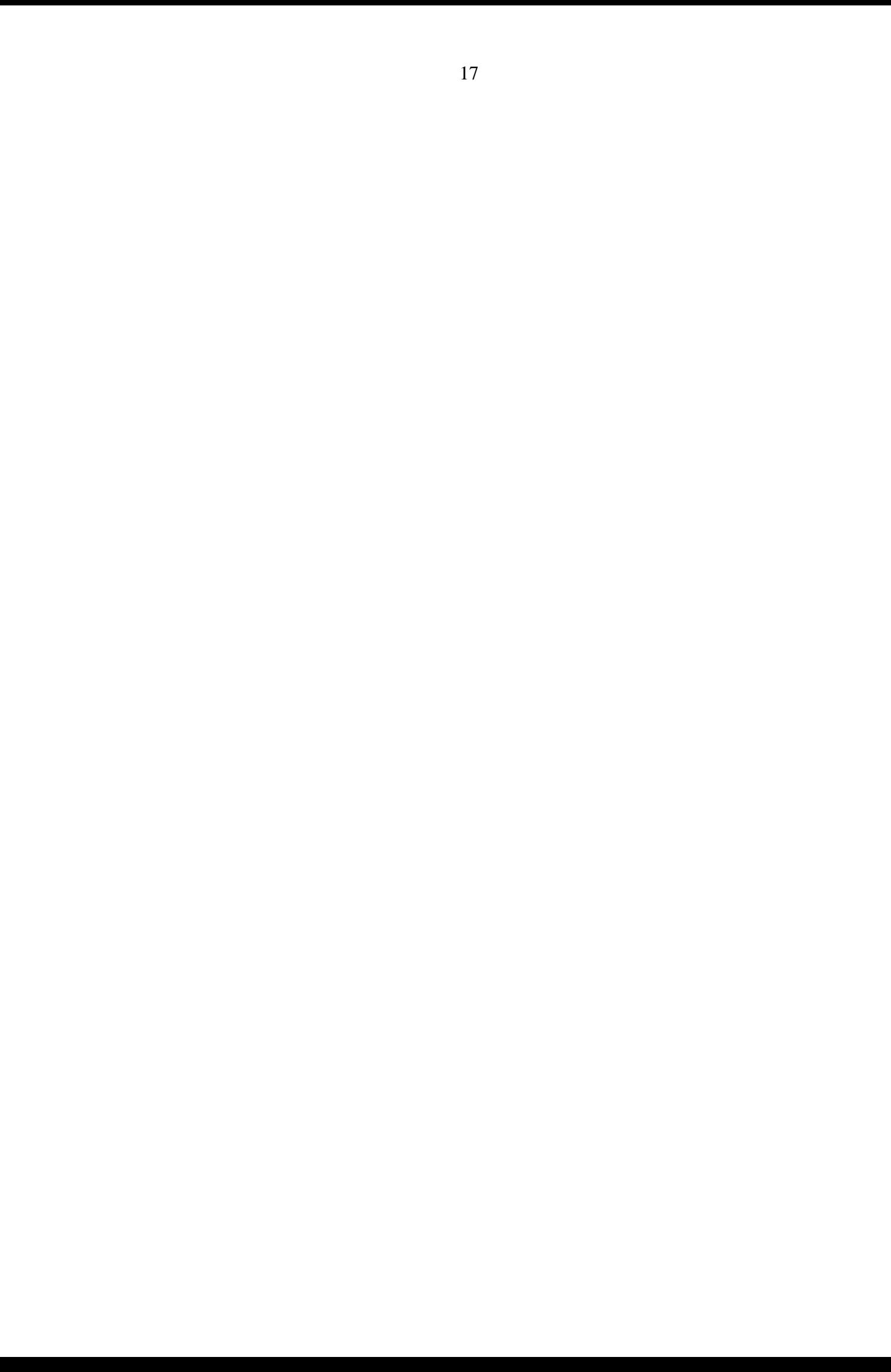